# **Adobe Photoshop 2021 (Version 22.4.1) With Serial Key Free Download PC/Windows Latest**

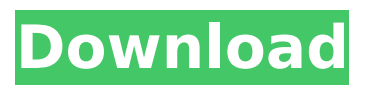

### **Adobe Photoshop 2021 (Version 22.4.1) Crack**

Note If you save a file with Photoshop and then open it again, the file is automatically placed on a new, separate layer in the Layers Panel. When you open an image from disk (that is, from a folder you've stored on your hard drive), the open file is placed on a new, separate layer. \* \*\* The Toolbox \*\*. Photoshop is loaded with a set of tools that enable you to manipulate your images. As you get to know Photoshop, you'll find that you may prefer using tools or applying effects over selecting and moving objects. You can also zoom, rotate, flatten, reshape, blow up, or grow an image. The Toolbox includes the following tools:

#### **Adobe Photoshop 2021 (Version 22.4.1) Free Download**

1.5 million license copies for Photoshop The product gets updated every year. There is no subscription service required. Save time and need not to set up or troubleshoot license. Up to 1 GB of storage is free and no price is charged. To start using Photoshop with Photoshop Elements: Select the « Import » icon in the folder where the old PSD file is saved. Click on the « Edit » icon in the new window. Click « Open ». 2. What is Photoshop Elements and why I need it? Photoshop Elements is a graphics editor available for download that is compatible with Windows and macOS. It contains many tools and features like adjustment, cropping, rotating, modifying, loading, cropping, painting and others. You can use it to modify and enhance your photos or create artworks or web sites. This program is also useful to edit images from a camera. There is no Photoshop Elements subscription. As you open the program it checks whether the necessary plugins and the minimum requirements are not satisfied. As well as a program to save your work in many formats. Keep in mind, just because it does not contain all the features of Photoshop does not mean that it can't handle some complicated operations. In fact, many Adobe employees use it. That's why you need an editor like Photoshop Elements if you want to edit a few photos and don't have the skills to use Photoshop. It's super easy to use and the interface is very intuitive. 1.5 million license copies for Photoshop Select «

Import » icon in the folder where the PSD file is saved. Click « Open » in the new window. Click « Open ». 2.1 Photoshop Elements 2018 2.2 Photoshop Elements 2018 2.3 Photoshop Elements 2019 2.4 Photoshop Elements 2020 3. Why buy Photoshop Elements instead of Photoshop? If you are a beginner and want an easy editor for a project, Photoshop Elements is the best choice. There is a limit on the storage space — only 1 GB is allowed. It does not require you to pay monthly to use it. You can backup your project and other files to a hard drive to keep your work safe. You are able to save your work in any format — JPG, 388ed7b0c7

# **Adobe Photoshop 2021 (Version 22.4.1) Activation Download X64**

Brahma (magi) Brahma is a three-headed dog-headed gandharva. He is the eldest son of Prajapati Daksha and can be either blue or red in color. He is with the apsara Lakhsya whose top two heads are blue and the lower head is red in color. He plays with the famous apsara, but loses to her in a bet. Brahma lives with Kubera in the Himalayas. He also was appointed as a guardian of the city of Dwaravati when it was under the siege of King Ravana. References Category:Gandharvas1995–96 BYU Cougars men's basketball team The 1995–96 BYU Cougars men's basketball team represented Brigham Young University in the 1995–96 NCAA Division I men's basketball season. This was head coach Dave Rose's fourth season at BYU. The Cougars competed in the Western Athletic Conference and played their home games at the Marriott Center. They finished the season 22–11, 12–5 in WAC play to win a share of the regular season conference championship. BYU received an atlarge bid to the 96 NCAA Tournament where they lost in the first round to Michigan State. The highlight of the regular season was an 86–79 win over rival Utah in the final game of the season. Postseason results |- !colspan=6 style=| NCAA Tournament References Category:BYU Cougars men's basketball seasons BYU Cougars BYU BYUQ: New variable for max value in time series I have this datetime series, but I'd like to create a new variable that takes the maximum value of this series from 2009-01-01 to 2009-01-08, so that I will have the maximum value of all of the 's, and I will have the max value for each of the dates. Here is what I got so far: sapply(r.one.mts[,1],max) It's obvious that the applied command above is only getting me the max value for each unique date, so what I want to achieve is that, for the first value (2009-01-01), I will have the max(price) for all of the 's from 2009-01-01 to 2009-01-08.

### **What's New In Adobe Photoshop 2021 (Version 22.4.1)?**

Bilateral internal carotid stenting: is the decision to carry out bilateral endarterectomy justified? The authors present their experience with 98 carotid interventions in 87 patients. Eight cases (8%) were treated by a second intervention, five because of the neurological complication of the first intervention and three because of the lack of neurological symptoms. One further patient suffered an increase of the neurological deficit and one a stroke; the last three patients were without focal neurological symptoms. Of the overall series of 98 interventions, 81 were performed for symptomatic and 17 for asymptomatic stenoses. In 16 cases (16.3%) carotid endarterectomy was performed in conjunction with a coronary bypass; one death was recorded in this group of patients. Twentythree percent of all carotid endarterectomy (26/121) in the series were associated with coronary surgery. The authors conclude that when the occurrence of a second stroke is an increasing possibility, the decision to carry out a second intervention for a carotid stenosis should be taken with extreme caution.Busty girl masturbation in a

public park Mature bbw fucks with young girl in the forest. Will a porcelain plate I've kept safely in the cupboard for years be worth any value at all? The tube has been used three times for masturbation, and the seal around the top has a good bit of tanning. Two transsexual teens expose themselves for the camera. Naughty chicks play with themselves in the shower. All models were at least 18 years old when they were photographed. Video content may contain age-restricted materials. If you are a minor (under 18 years old) or do not wish to view graphic or adult materials, please go directly to another page.Rolling Stones Guitarist Ronnie Wood To Finally Release Solo Album posted by John Bishop - Jan 17, 2019 Guitarist Ronnie Wood is still kicking around, just like the Rolling Stones, whose latest studio album and tour are ending. And now comes word that he'll release his first solo album later this year, though no details have been announced yet. Wood and his band, Procol Harum, played the BBC Live in Concert series in London last week, his first of the new year. Procol Harum hit theaters at the Odeon Film Center in London in the late '60s, while Wood appeared as a solo artist with a new band, the

# **System Requirements For Adobe Photoshop 2021 (Version 22.4.1):**

Minimum: OS: Windows XP/Vista/7/8/10 (64bit) Processor: Dual-core CPU Memory: 1GB RAM Graphics: Nvidia Geforce GTX 650/AMD HD Radeon 7850/7750 DirectX: Version 9.0 Network: Broadband Internet connection Hard-drive: 10GB HD space Recommended: OS: Windows 10 Processor: Quad-core CPU Memory: 2GB RAM Graphics: Nvidia Geforce

Related links:

[https://businessbooster.page/wp-content/uploads/2022/07/Adobe\\_Photoshop\\_2022\\_Version\\_230.pdf](https://businessbooster.page/wp-content/uploads/2022/07/Adobe_Photoshop_2022_Version_230.pdf) [https://fessoo.com/upload/files/2022/07/KlcH89i2AOEzmyIiQdg7\\_05\\_8a6a23f4723b3539ddfc0aa6976](https://fessoo.com/upload/files/2022/07/KlcH89i2AOEzmyIiQdg7_05_8a6a23f4723b3539ddfc0aa697695edc_file.pdf) [95edc\\_file.pdf](https://fessoo.com/upload/files/2022/07/KlcH89i2AOEzmyIiQdg7_05_8a6a23f4723b3539ddfc0aa697695edc_file.pdf) <http://www.b3llaphotographyblog.com/photoshop-cc-2014-key-generator-download/> [https://www.tnrhcp.com/adobe-photoshop-2021-version-22-5-1-free-registration-code-free-download](https://www.tnrhcp.com/adobe-photoshop-2021-version-22-5-1-free-registration-code-free-download-latest-2022-4/)[latest-2022-4/](https://www.tnrhcp.com/adobe-photoshop-2021-version-22-5-1-free-registration-code-free-download-latest-2022-4/) <https://lacomfortair.com/photoshop-2020-keygen-exe-lifetime-activation-code-download-x64/> <http://tygodnikketrzynski.pl/advert/photoshop-activation-code-for-windows-2/> [https://www.durhamme.com/sites/g/files/vyhlif4366/f/uploads/220616\\_hvac\\_notice\\_for\\_quotesrfq\\_hva](https://www.durhamme.com/sites/g/files/vyhlif4366/f/uploads/220616_hvac_notice_for_quotesrfq_hvac_1.pdf) [c\\_1.pdf](https://www.durhamme.com/sites/g/files/vyhlif4366/f/uploads/220616_hvac_notice_for_quotesrfq_hvac_1.pdf) <https://otovice.com/wp-content/uploads/2022/07/volmarg.pdf> [https://tazzakhabar.com/2022/07/adobe-photoshop-2021-version-22-5-1-crack-serial-number-license](https://tazzakhabar.com/2022/07/adobe-photoshop-2021-version-22-5-1-crack-serial-number-license-code-keygen-download-x64-2022-latest/)[code-keygen-download-x64-2022-latest/](https://tazzakhabar.com/2022/07/adobe-photoshop-2021-version-22-5-1-crack-serial-number-license-code-keygen-download-x64-2022-latest/) <https://www.sunnymeadepark.com.au/sites/default/files/webform/Photoshop-eXpress.pdf> <https://energy-varna.bg/sites/default/files/webform/Photoshop-CS4.pdf> <https://www.atlaspain.it/photoshop-2022-version-23-1-crack/> <http://patronway.com/adobe-photoshop-2021-download-mac-win-april-2022/> [http://www.b3llaphotographyblog.com/adobe-photoshop-2021-version-22-0-0-universal-keygen](http://www.b3llaphotographyblog.com/adobe-photoshop-2021-version-22-0-0-universal-keygen-activation-code-with-keygen-free-download-x64-2022/)[activation-code-with-keygen-free-download-x64-2022/](http://www.b3llaphotographyblog.com/adobe-photoshop-2021-version-22-0-0-universal-keygen-activation-code-with-keygen-free-download-x64-2022/) [https://www.myshareshow.com/upload/files/2022/07/KRhUkGYqjbsKzxqbxhQu\\_05\\_8a6a23f4723b353](https://www.myshareshow.com/upload/files/2022/07/KRhUkGYqjbsKzxqbxhQu_05_8a6a23f4723b3539ddfc0aa697695edc_file.pdf) [9ddfc0aa697695edc\\_file.pdf](https://www.myshareshow.com/upload/files/2022/07/KRhUkGYqjbsKzxqbxhQu_05_8a6a23f4723b3539ddfc0aa697695edc_file.pdf) <http://tuloopel.yolasite.com/resources/Adobe-Photoshop-2021-Version-225-Download-Latest2022.pdf> <https://technobix.com/adobe-photoshop-cc-2019-version-20-keygen-only-free-download-pc-windows/> <https://www.ahaspora.com/wp-content/uploads/2022/07/wallaur-3.pdf> <https://movingbay.com/photoshop-2022-version-23-0-2-hack-patch-pc-windows-latest-2022/> <https://thepublic.id/photoshop-2021-version-22-4-1-jb-keygen-exe-product-key-full-latest/> <http://goldeneagleauction.com/?p=46566> <https://www.pianosix.com/adobe-photoshop-2021-version-22-3-1-crack-exe-file-free-3264bit/> [https://donin.com.br/advert/photoshop-2022-version-23-1-1-full-license-with-license-key-download](https://donin.com.br/advert/photoshop-2022-version-23-1-1-full-license-with-license-key-download-for-windows-2022/)[for-windows-2022/](https://donin.com.br/advert/photoshop-2022-version-23-1-1-full-license-with-license-key-download-for-windows-2022/) [https://chat.byoe.tv/upload/files/2022/07/Jxf7GxvZjNAFpCa47h8g\\_05\\_e69d18d63f92f4e1018b757249](https://chat.byoe.tv/upload/files/2022/07/Jxf7GxvZjNAFpCa47h8g_05_e69d18d63f92f4e1018b757249789624_file.pdf) [789624\\_file.pdf](https://chat.byoe.tv/upload/files/2022/07/Jxf7GxvZjNAFpCa47h8g_05_e69d18d63f92f4e1018b757249789624_file.pdf) <https://fystop.fi/adobe-photoshop-2020-activation-code-download-2022-latest/> <http://cstt.education.gov.in/sites/default/files/webform/Adobe-Photoshop-2021-Version-2211.pdf> <https://fystop.fi/photoshop-2021-version-22-1-1-crack-with-serial-number-march-2022/> [https://netgork.com/upload/files/2022/07/REwWRjieaLXX9XhpFD9y\\_05\\_2cdbdbe039af491bd7972a59](https://netgork.com/upload/files/2022/07/REwWRjieaLXX9XhpFD9y_05_2cdbdbe039af491bd7972a5986019b2c_file.pdf) [86019b2c\\_file.pdf](https://netgork.com/upload/files/2022/07/REwWRjieaLXX9XhpFD9y_05_2cdbdbe039af491bd7972a5986019b2c_file.pdf) [https://fryter.com/upload/files/2022/07/s9wIUitzKq9qrAKzkWQn\\_05\\_8a6a23f4723b3539ddfc0aa6976](https://fryter.com/upload/files/2022/07/s9wIUitzKq9qrAKzkWQn_05_8a6a23f4723b3539ddfc0aa697695edc_file.pdf) [95edc\\_file.pdf](https://fryter.com/upload/files/2022/07/s9wIUitzKq9qrAKzkWQn_05_8a6a23f4723b3539ddfc0aa697695edc_file.pdf) [https://www.santafe-roma.it/wp-content/uploads/2022/07/Photoshop\\_2021\\_Version\\_2201.pdf](https://www.santafe-roma.it/wp-content/uploads/2022/07/Photoshop_2021_Version_2201.pdf)